## **QGIS Application - Feature request #19346**

## **Snap toggle button/icon on status bar**

*2018-07-06 12:34 AM - Ugo Santana*

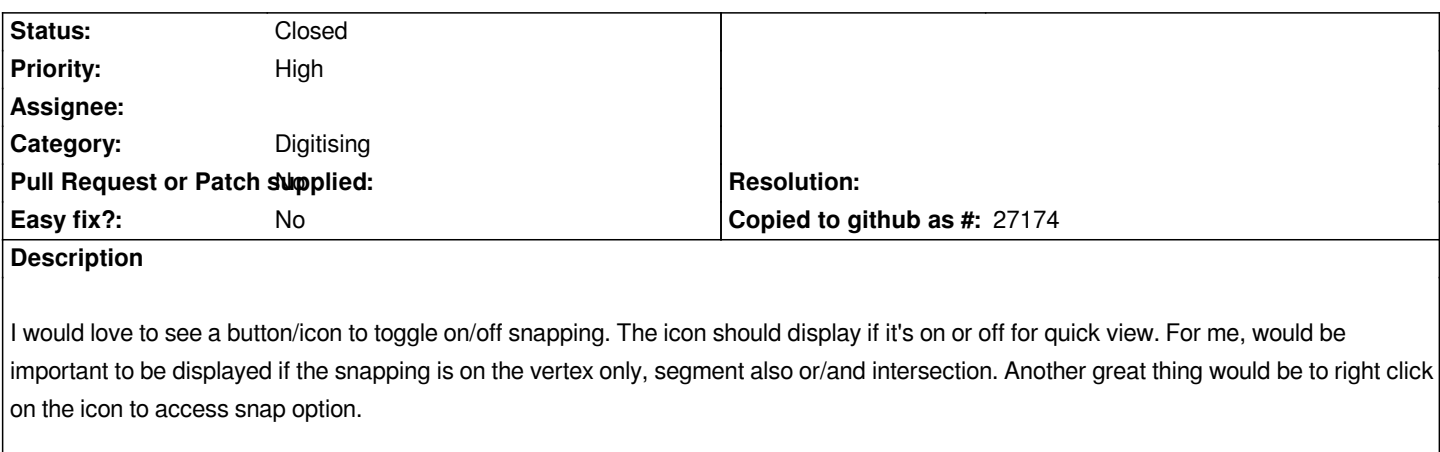

*For the mapping I do, I constantly need to turn snap on and off.*

## **History**

## **#1 - 2018-07-06 08:19 AM - Nyall Dawson**

*- Status changed from Open to Closed*

*Implemented in 3.0*